#### Tabla de contenido

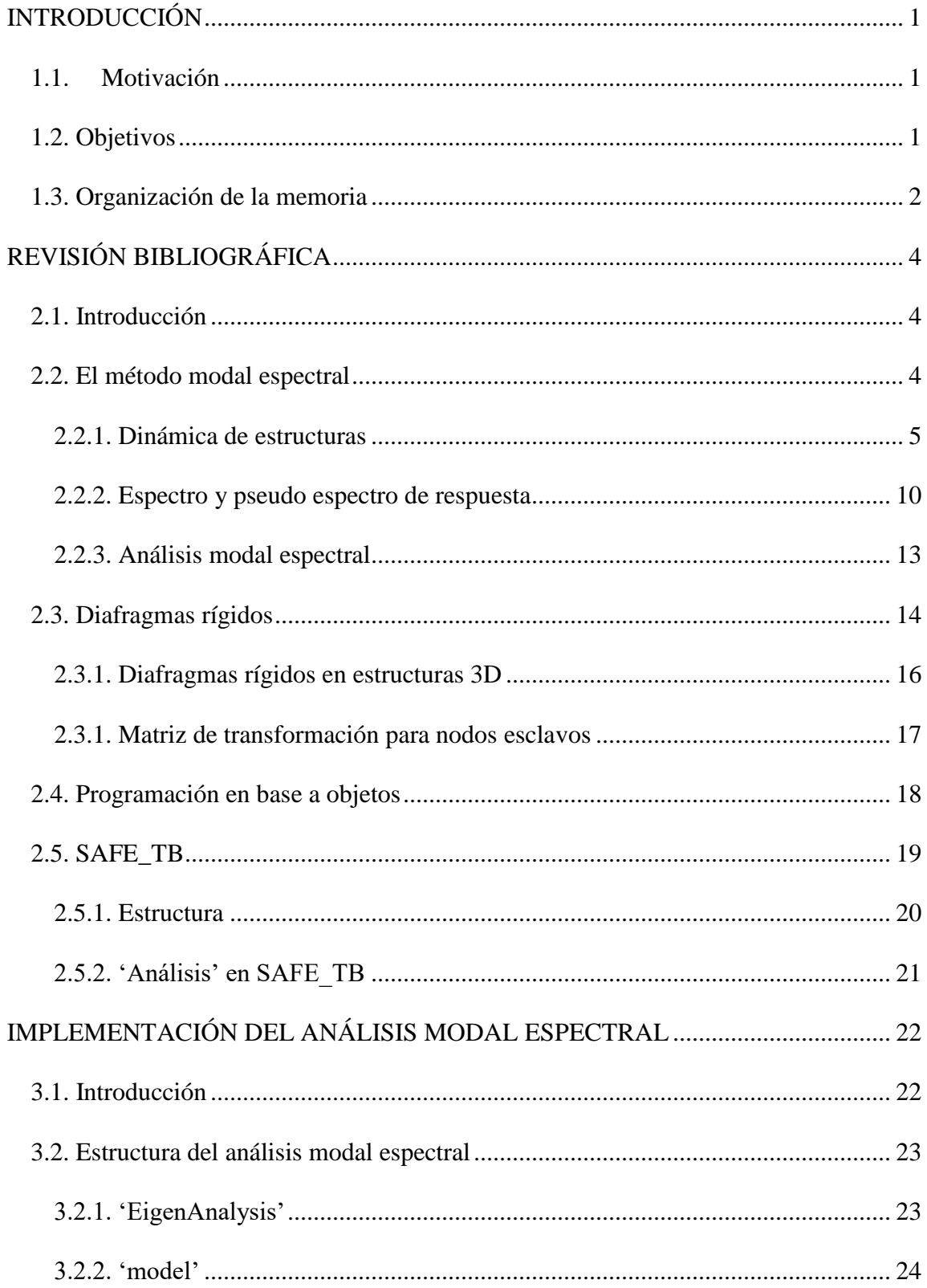

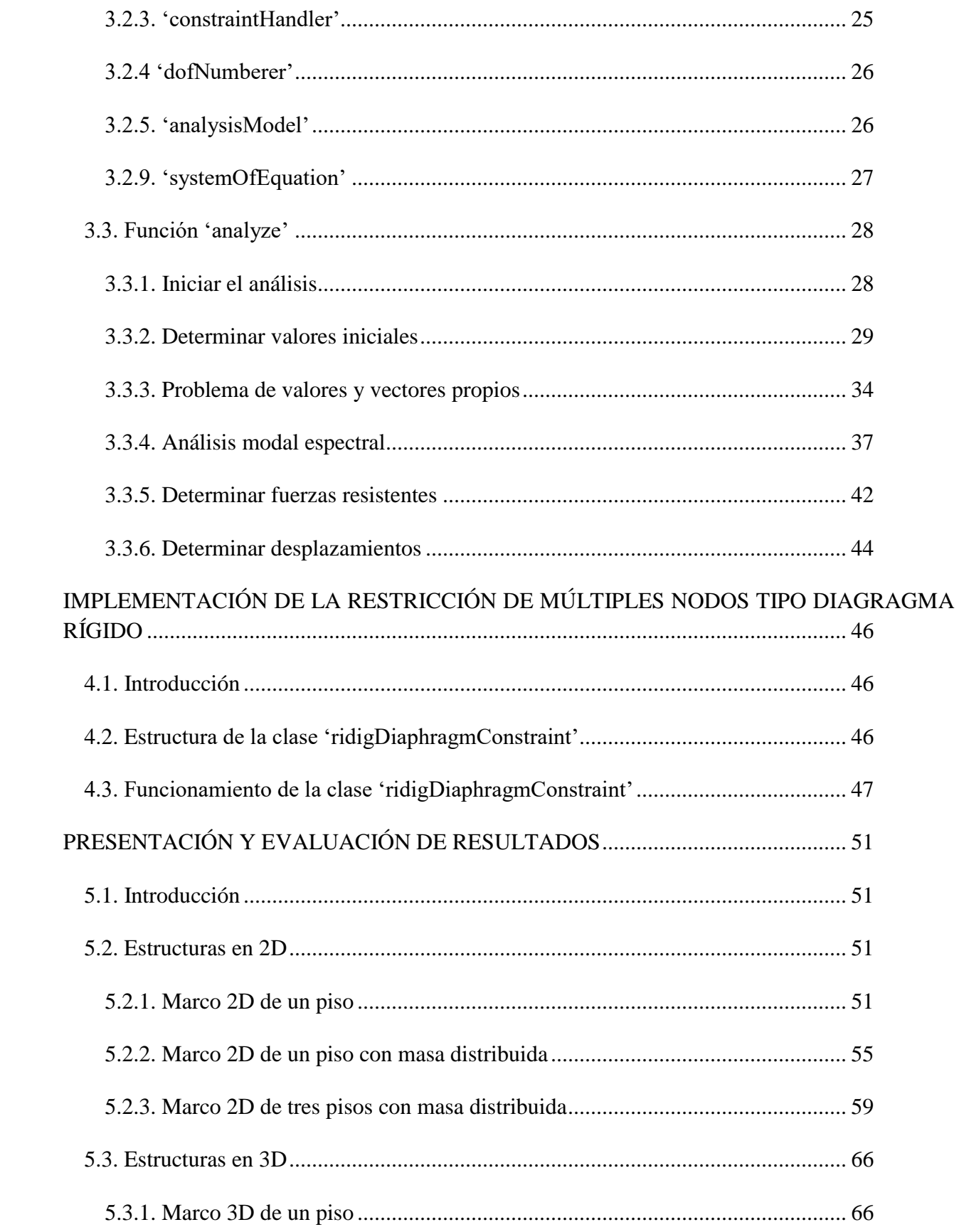

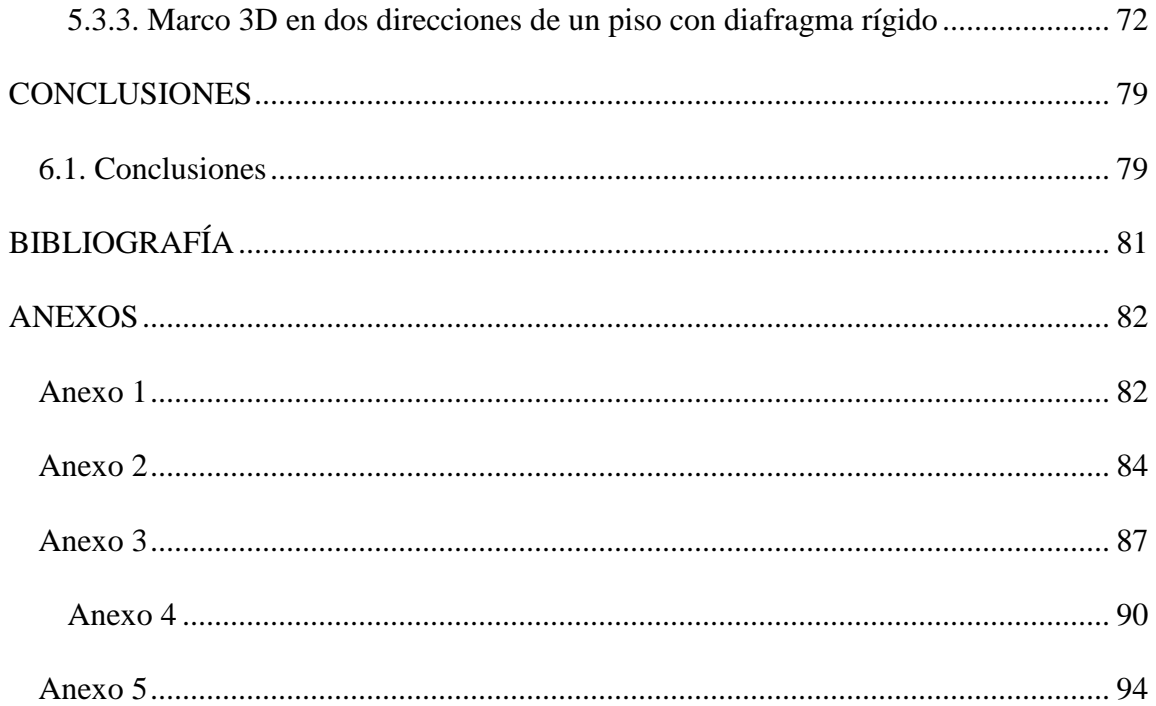

### Índice de tablas

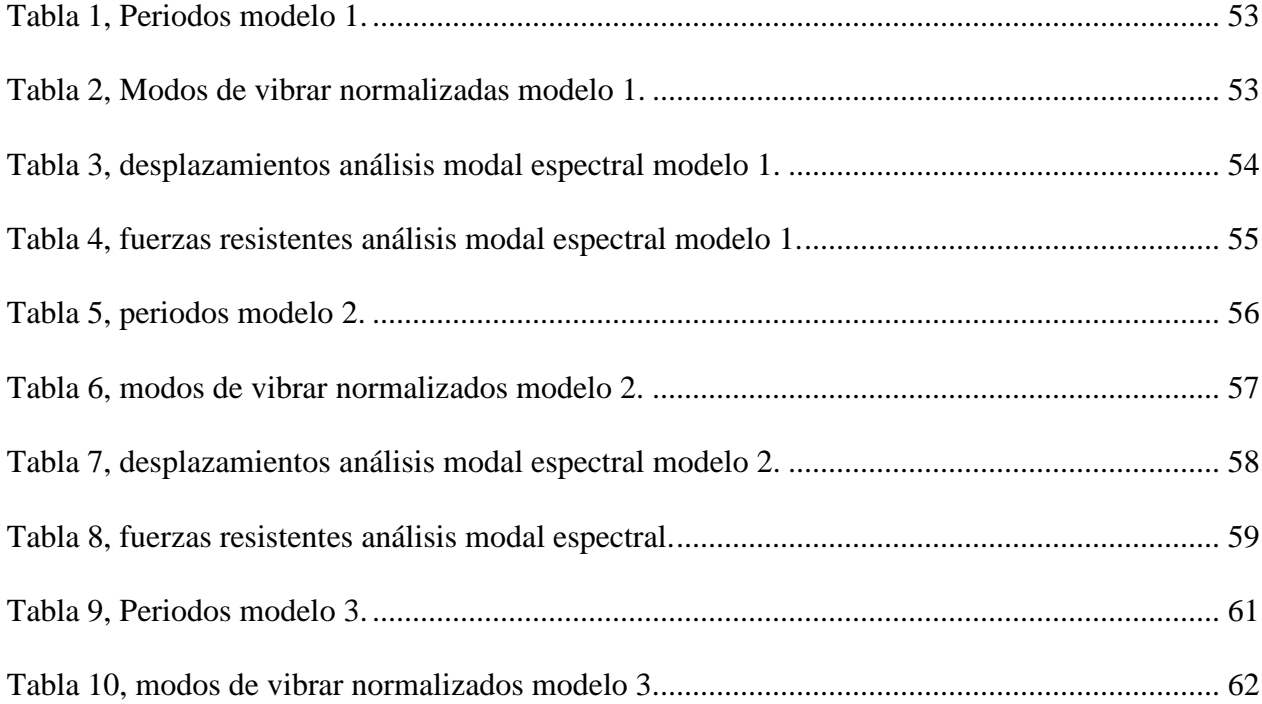

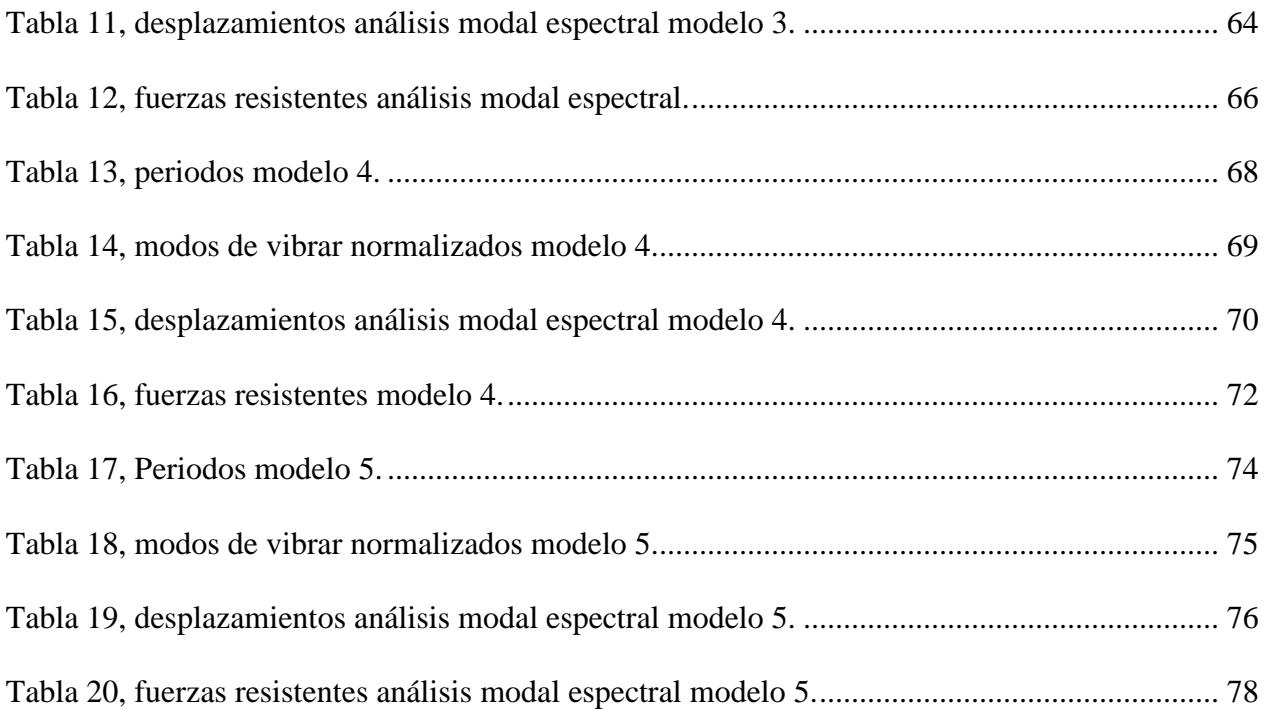

# **Índice de figuras**

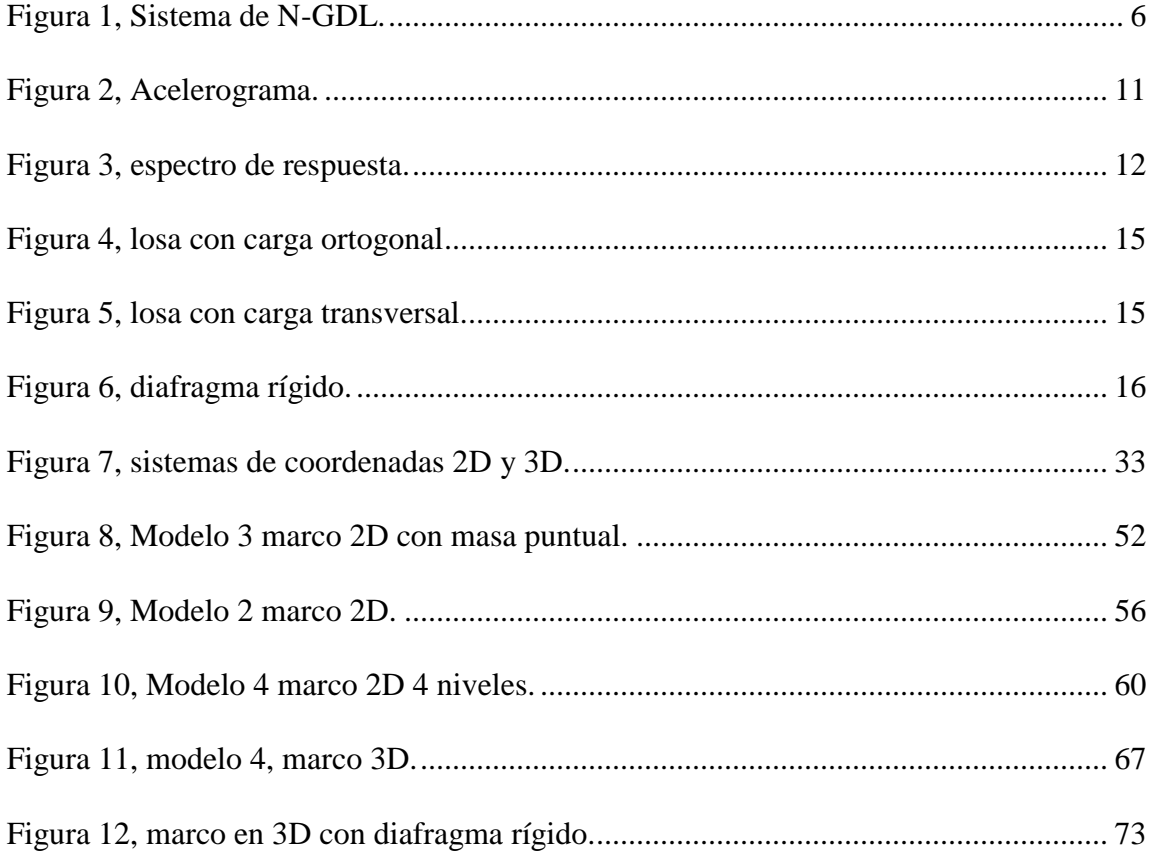

#### **Índice de ecuaciones**

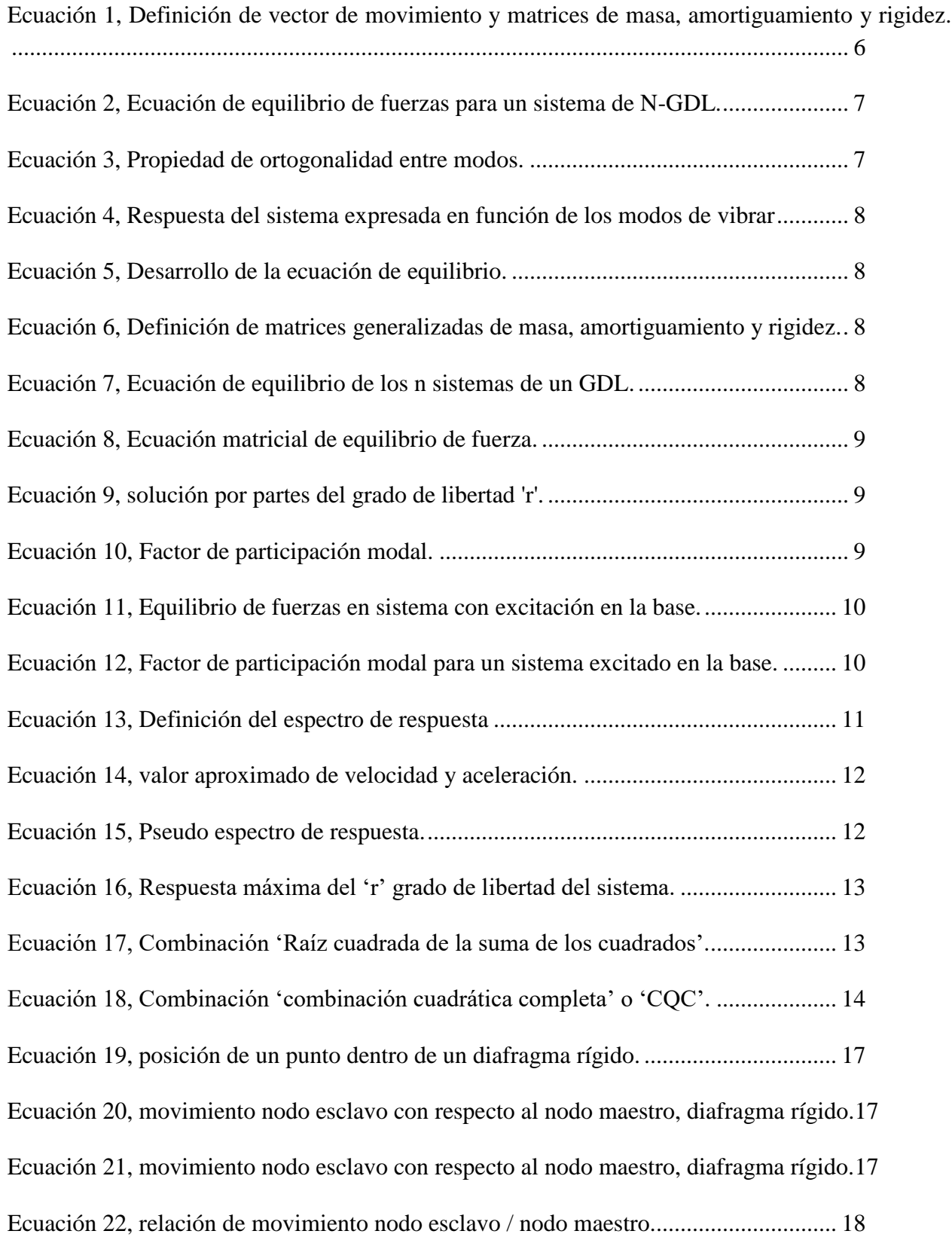

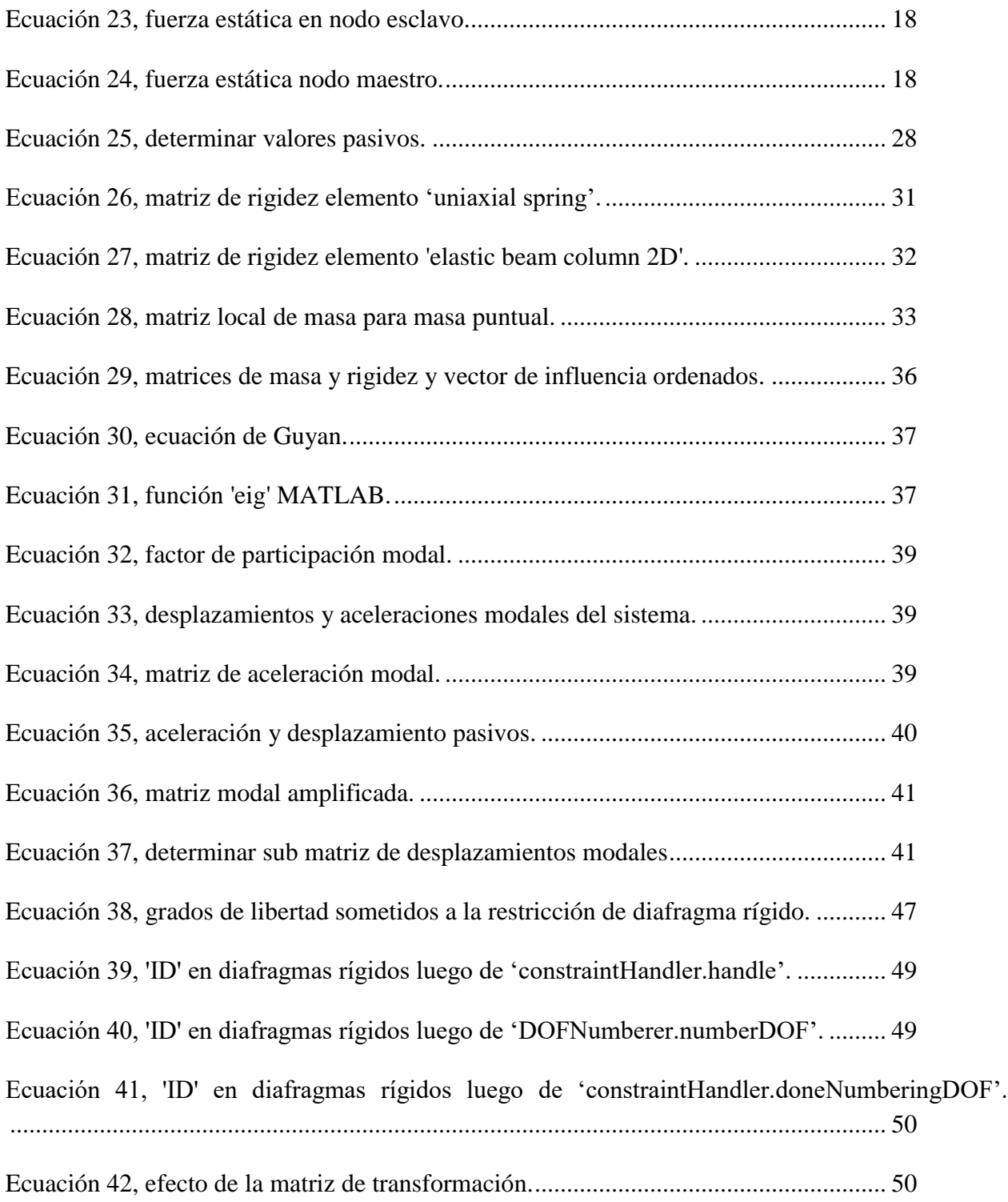

# **Índice de diagramas**

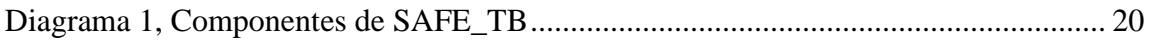

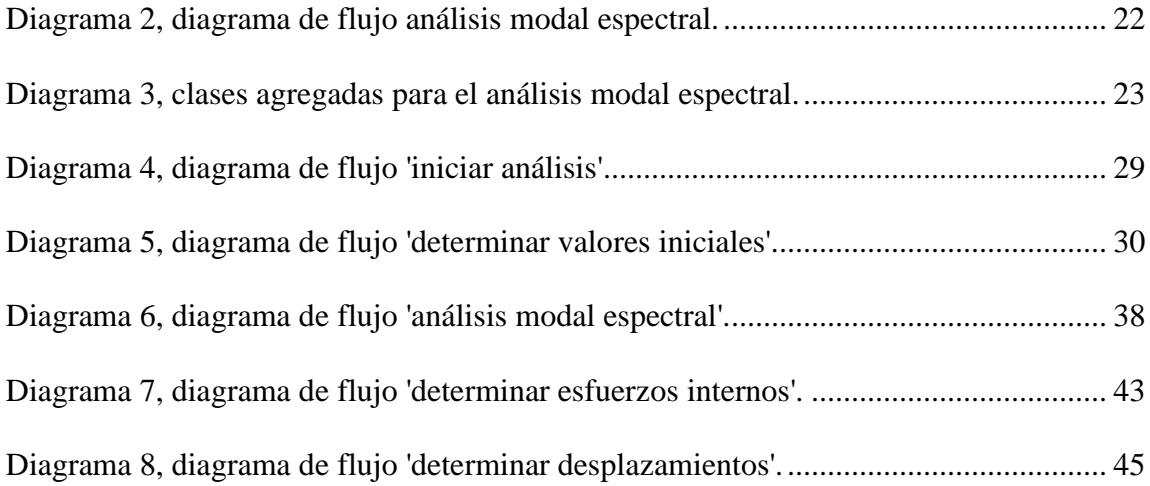